Beyond earth how to play

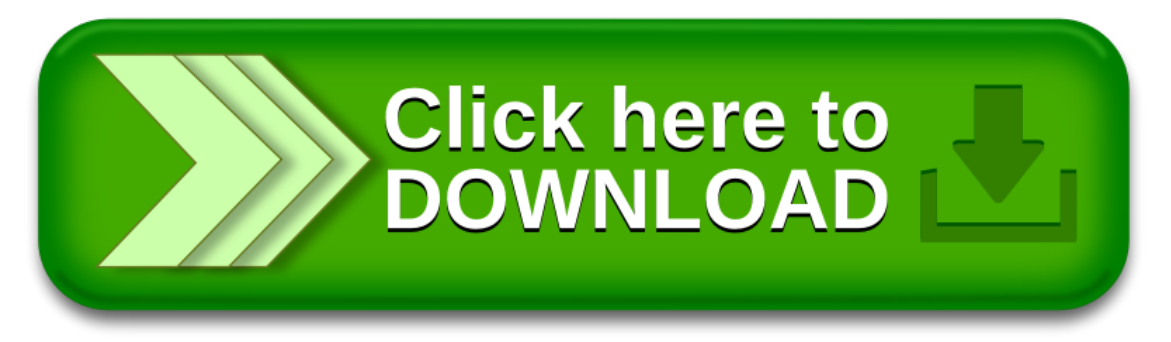